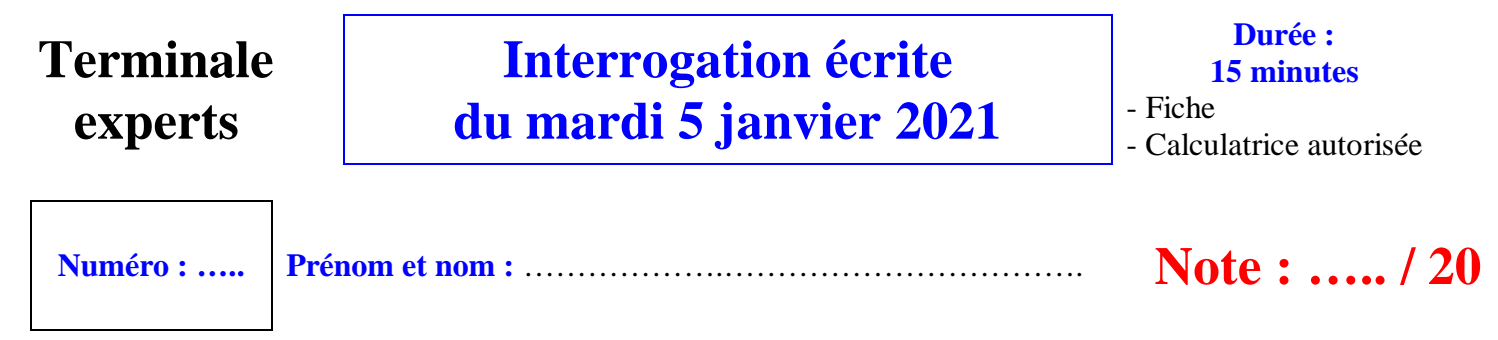

## **I. (6 points : 2 points par ensemble)**

Pour tout entier relatif *n*, on note  $E<sub>n</sub>$  l'ensemble des diviseurs positifs communs à  $3n + 5$  et  $2n + 1$ . Déterminer les ensembles  $E_3$ ,  $E_{10}$ ,  $E_{11}$ . Écrire une égalité dans chaque cas.

> ………………………………………… ………………………………………… ……………………………………………

## **II. (4 points : 1°) 2 points ; 2°) 1 point ; 3°) 1 point)**

On note E l'ensemble des entiers relatifs qui sont divisibles par 4 mais pas par 8.

1°) Compléter la fonction test(x) qui prend pour argument un entier relatif *x* et qui renvoie True si *x* est dans E et False sinon.

```
def test(x):
 if x%4==0 and ……….. :
    return …….
 else:
    return …….
```
……

……

2°) Combien y a-t-il d'éléments *x* de E tels que  $-10 \le x \le 0$  ?

3°) Combien y a-t-il d'éléments *x* de E tels que  $0 \le x \le 20$  ?

#### **III. (2 points)**

On pose  $A = \{1, 2, 3, 4\}$  et  $E = A^2$ .

Combien y a-t-il d'éléments dans E ?

Combien y a-t-il d'éléments de E formés d'entiers distincts premiers entre eux ?

#### **IV. (8 points : 1°) 2 points ; 2°) 5 points : 1 point + 2 points + 2 points ; 3°) 1 point)**

On considère le programme de « calcul » ci-dessous.

Choisir un entier naturel *x*. Si le chiffre des unités de *x* est 4, barrer ce chiffre. Sinon multiplier *x* par 2. On note *y* le résultat.

……

……

1°) Dans chaque cas, écrire une seule réponse sur les pointillés à droite sans égalité.

On choisit le nombre 104 pour nombre de départ. Quel est le résultat obtenu à la fin du programme ? ……..

On choisit le nombre 20 pour nombre de départ. Quel est le résultat obtenu à la fin du programme ? ……..

2°) On note *f* la fonction définie sur N qui à tout entier naturel *x* associe le nombre y défini par le programme de calcul.

Compléter les instructions manquantes de la fonction Python ci-dessous.

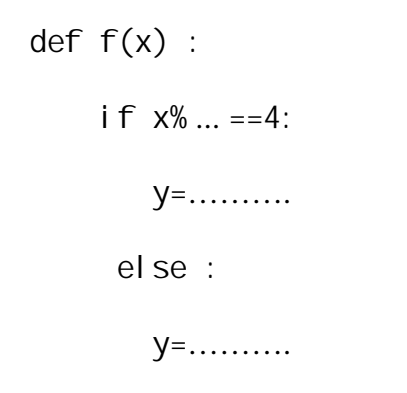

3°) Donner les antécédents de 14 par *f*.

# **Conseils donnés à l'oral**

## **III.**

A<sup>2</sup> désigne le produit cartésien de A par A c'est-à-dire l'ensemble des couples  $(a, b)$  avec  $a \in A$  et  $b \in A$ .  $A^2$  désigne l'ensemble des couples formés d'éléments de  $A$ .

# **IV.**

barrer le chiffre des unités : on enlève le chiffre des unités

# **Corrigé de l'interrogation écrite du 5-1-2021**

#### **I.**

Pour tout entier relatif *n*, on note  $E<sub>n</sub>$  l'ensemble des diviseurs positifs communs à  $3n + 5$  et  $2n + 1$ . Déterminer les ensembles  $E_3$ ,  $E_{10}$ ,  $E_{11}$ . Écrire une égalité dans chaque cas.

$$
E_3 = \{1, 7\}
$$
  

$$
E_{10} = \{1, 7\}
$$
  

$$
E_{11} = \{1\}
$$

 $E_3$  est l'ensemble des diviseurs positifs communs à 14 et 7.

 $E_{10}$  est l'ensemble des diviseurs positifs communs à 35 et 21.

 $E_{11}$  est l'ensemble des diviseurs positifs communs à 38 et 23 qui sont deux nombres premiers entre eux.

#### **II.**

On note E l'ensemble des entiers relatifs qui sont divisibles par 4 mais pas par 8.

1°) Compléter la fonction test(x) qui prend pour argument un entier relatif *x* et qui renvoie True si *x* est dans E et False sinon.

```
def test(x):
if x\%4 == 0 and x\%8! == 0:
     return True
  else:
     return False
```
2°) Combien y a-t-il d'éléments *x* de E tels que  $-10 \le x \le 0$  ?

1

Le seul élément *x* de E tel que  $-10 \le x \le 0$  est – 4.

3°) Combien y a-t-il d'éléments *x* de E tels que  $0 \le x \le 20$  ?

#### **III.**

On pose  $A = \{1, 2, 3, 4\}$  et  $E = A^2$ .

Combien y a-t-il d'éléments dans E ?

16

E est l'ensemble des couples d'éléments de A.

card E =  $(card A)^2 = 4^2 = 16$ 

Combien y a-t-il d'éléments de E formés d'entiers distincts premiers entre eux ?

10

Il y a  $16 - 4 = 12$  éléments de E formés d'entiers distincts. Il y a deux couples de E formés d'éléments distincts non premiers entre eux : (2 ; 4) et (4 ; 2). On fait donc  $12 - 2 = 10$ .

## **IV.**

On considère le programme de « calcul » ci-dessous.

Choisir un entier naturel *x*. Si le chiffre des unités de *x* est 4, barrer ce chiffre. Sinon multiplier *x* par 2. On note *y* le résultat.

1°) Dans chaque cas, écrire une seule réponse sur les pointillés à droite sans égalité.

On choisit le nombre 104 pour nombre de départ. Quel est le résultat obtenu à la fin du programme ? 10

On choisit le nombre 20 pour nombre de départ. Quel est le résultat obtenu à la fin du programme ? 40

2°) On note *f* la fonction définie sur N qui à tout entier naturel *x* associe le nombre y défini par le programme de calcul.

Compléter les instructions manquantes de la fonction Python ci-dessous.

def  $f(x)$ : if  $x\%10 == 4$ : y=x//10 else:  $y=2*x$ 

Le nombre obtenu en barrant le chiffre des unités de *x* est le quotient de la division euclidienne de *x* par 10. On a plusieurs possibilités :

y=x//10 y=(x-4)/10 y=(x/10)-0.4

3°) Donner les antécédents de 14 par *f*.

7 ; 144